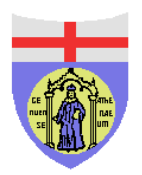

## Richiesta delle credenziali per l'accesso alla rete del Dipartimento

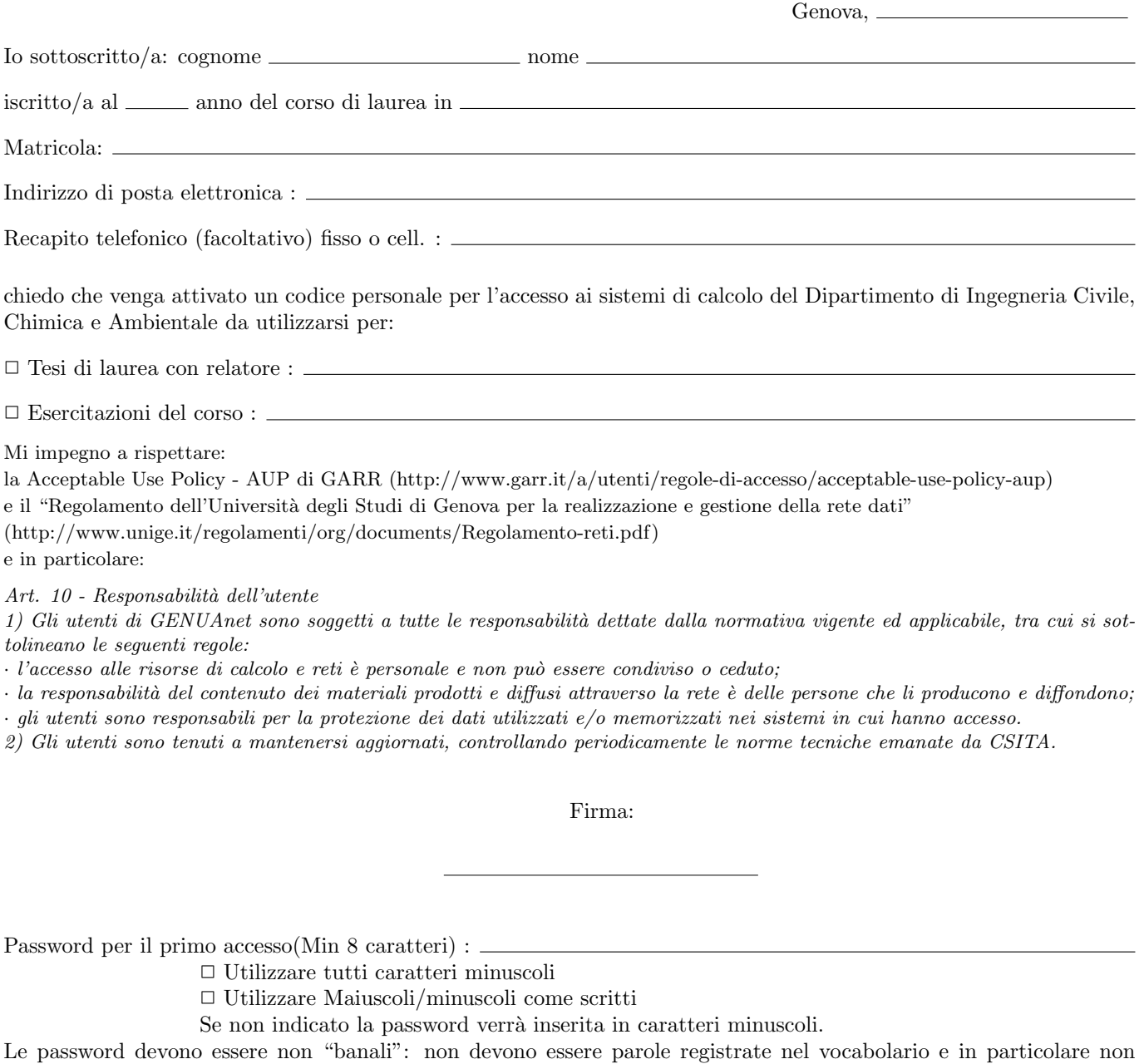

devono contenere il nome, il cognome o il codice utente.

## Attenzione

Si accede sia al sistema Windows che al sistema Linux utilizzando come nome utente il numero di matricola preceduto da una S(esse) e come password quella indicata qui sopra. (Le password possono essere successivamente cambiate dall'utente). Non è garantita la permanenza dei files sui dischi dei PC dell'aula.

 $\hat{E}$  a disposizione un'area dati (limitata) su un server dipartimentale ove la permanenza dei dati viene garantita. Tale area `e accessibile in Windows da Esplora Risorse come \\server2\nomeutente ; in Linux invece coincide con la home directory dell'utente.

Il codice resterà attivo per i prossimi anni accademici finchè risulterà iscritto/a a corsi di studi afferenti al Dipartimento. In mancanza di iscrizione l'accesso verrà bloccato, previa comunicazione via E-mail all'indirizzo indicato qui sopra.